Centro de Matemática, Computação e Cognição – UFABC MCTA028-15 – Programação Estruturada – 3º Quadrimestre de 2023 http://professor.ufabc.edu.br/~m.sambinelli/courses/2023Q3-PE/index.html

#### **Laboratório 7: arquivos**

**Atenção:** [de agora em diante está terminantemente](http://professor.ufabc.edu.br/~m.sambinelli/courses/2023Q3-PE/index.html) **proibido** usar arrays estáticos de tamanho variado como os exibidos abaixo:

```
int n;
int vetor[n]; // nunca definir a dimensão de um array com uma variável
```
Essa proibição aplica-se a tudo: listas, trabalho e avaliação. Qualquer programa usando o tipo de construção acima receberá nota **zero**. Todo array dinâmico deverá ser construído usando alocação dinâmica de memória:

**int**\* vetor = calloc(n, **sizeof**(**int**)); // ou **int**\* vetor2 = malloc(n \* **sizeof**(**int**));

#### **Instruções**

• Em todos os seus programas você deve gerenciar corretamente a memória, liberando toda a memória requerida pelo seu programa após o término do uso. Programas com vazamento de memória receberão uma penalização de 25% do valor da nota total do exercício. Você pode verificar se o seu programa possui vazamento de memória com o comando

valgrind --leak-check=full /caminho/para/o/seu/programa

Para que o comando acima funcione, você deve habilitar a *flag* de *debug* do seu compilador. O exemplo a seguir ilustra como deve ser feito caso você use o *gcc* para compilar o seu programa

gcc -Wall -Wextra -Wvla -g -std=c99 arquivo.c

• Em vários exercícios, eu peço a vocês para que escrevam uma função de um determinado tipo. Além de escrever essa função, vocês também devem escrever uma função main() que irá usar essa função com dados fornecidos pelo usuário. Ou seja, a sua main() deverá pedir a entrada para o usuário e passar esses dados como parâmetro para a função que você desenvolveu. Requisite esses dados imprimindo mensagens na tela, para que o professor saiba o que digitar quando estiver corrigindo o seu trabalho.

**Questão 1.** Escreva o programa wordcount. Este programa recebe como argumento uma arquivo e imprime um único inteiro que representa o número de palavras contidas no arquivo.

Questão 2. Escreva o programa meucat que se comporta como o programa cat do Unix<sup>1</sup>. Esse programa recebe como entrada uma sequência de um ou mais arquivos de texto e imprime o conteúdo desses arquivos na tela do usuário seguindo a ordem em que foi fornecido. A seguir, apresento uma forma válida de invocar o seu programa:

 $1$ Unix é o sistema operacional avô de todo os sistemas operacionais bons: Linux, Mac Os, FreeBSD, OpenBSD, Solaris, Android

Obs: o seu programa deve funcionar para qualquer quantidade de arquivos fornecidos pelo usuário. Caso o usuário não forneça nenhum arquivo, ou ele forneça um arquivo inexistente, o seu programa deve fornecer uma mensagem de erro para o usuário.

**Questão 3.** Escreva o programa meugrep que se comporta como o programa grep do Unix. O programa grep faz a busca de um padrão em um texto. A nossa versão será bem mais humilde: ao invés do padrão ser descrito por uma expressão regular, descreveremos o padrão simplesmente escrevendo a palavra que estamos buscando.

O seu programa meugrep deve funcionar assim:

```
meugrep palavra arq01.txt arq02.txt arq03.txt arq04.txt (pode ter mais arquivos)
```
O primeiro argumento que o seu programa irá receber é uma palavra, esse será o padrão que o seu programa deverá buscar. Na sequência, o usuário fornecerá uma lista com o caminho para um ou mais arquivos de texto. O seu programa dever procurar pela palavra fornecida em cada um dos arquivos e, para cada ocorrência encontrada, o seu programa dever imprimir uma linha seguindo o seguinte padrão:

nome do arquivo.txt:80: esta eh a linha que contem a \*\*palavra\*\* dentro do arquivo

Na linha acima podemos ver que o seu programa deve imprimir o nome do arquivo no qual a palavra foi encontrada. O número que aparece na sequência, no caso do exemplo, 80, é o número da linha dentro do arquivo 'nome do arquivo.txt' que contém a palavra buscada. Após o número, o seu programa deve imprimir o conteúdo da linha 80, que contém a palavra buscada. Além disso, o seu programa deve destacar essa palavra dentro da linha colocando \*\* ao redor da palavra.

**Ideia** uma outra forma aceitável de destacar a palavra é fazer a impressão da palavra usando cores. Para isso, basta imprimir um código especial para definir a cor dos caracteres. O exemplo a seguir imprimir a palavra 'esperando' em vermelho:

```
printf("Nao espere ");
printf("\033[1;31m"); // faz a impressão mudar para vermelho
printf("esperando");
printf("\033[1;m"); // reseta para a cor default
printf(". Espere vivendo!");
```
Para descobrir o código de outras cores e como escrever com underline, veja o link: https://www. shellhacks.com/bash-colors/

**Questão 4.** O formato PGM (*Portable Gray Map*) é um tipo de formato de arquivo de imagem usado para armazenar imagens em tons de cinza. Ele faz parte da família de formatos de ima[gem do Netpbm](https://www.shellhacks.com/bash-colors/) [e é projetado para ser fácil de ente](https://www.shellhacks.com/bash-colors/)nder e processar. Abaixo estão algumas características principais do formato PGM:

## 1. **Tipo de Arquivo:**

• Existem dois tipos principais de arquivos PGM: P2 e P5.

• O formato P2 é um formato ASCII, enquanto o P5 é um formato binário.

## 2. **Cabeçalho:**

- Ambos os tipos começam com um cabeçalho que contém informações sobre a imagem, como largura, altura e o valor máximo do nível de cinza.
- O cabeçalho começa com a mágica palavra "P2"ou "P5", seguida por informações de largura e altura da imagem.

# 3. **Valores de Pixel:**

- Após o cabeçalho, os valores de pixel são fornecidos.
- No formato P2 (ASCII), os valores de pixel são listados como números inteiros separados por espaços ou quebras de linha.
- No formato P5 (binário), os valores de pixel são armazenados como bytes.

# 4. **Representação de Nível de Cinza:**

- Em um arquivo PGM, os valores de pixel representam os níveis de cinza da imagem.
- O valor máximo (geralmente 255) indica o branco, enquanto zero representa o preto.

# 5. **Exemplo (P2):**

No formato P5, a figura acima não teria o comentário e todos os dados seriam escrito em binário. É muito fácil converter uma imagem colorida de um formato famoso, como png ou jpeg, para o formato pgm: basta um clique de botões, como a figura abaixo mostra $^2$ .

<sup>2</sup>o software utilizado chama-se Gimp e é gratuito

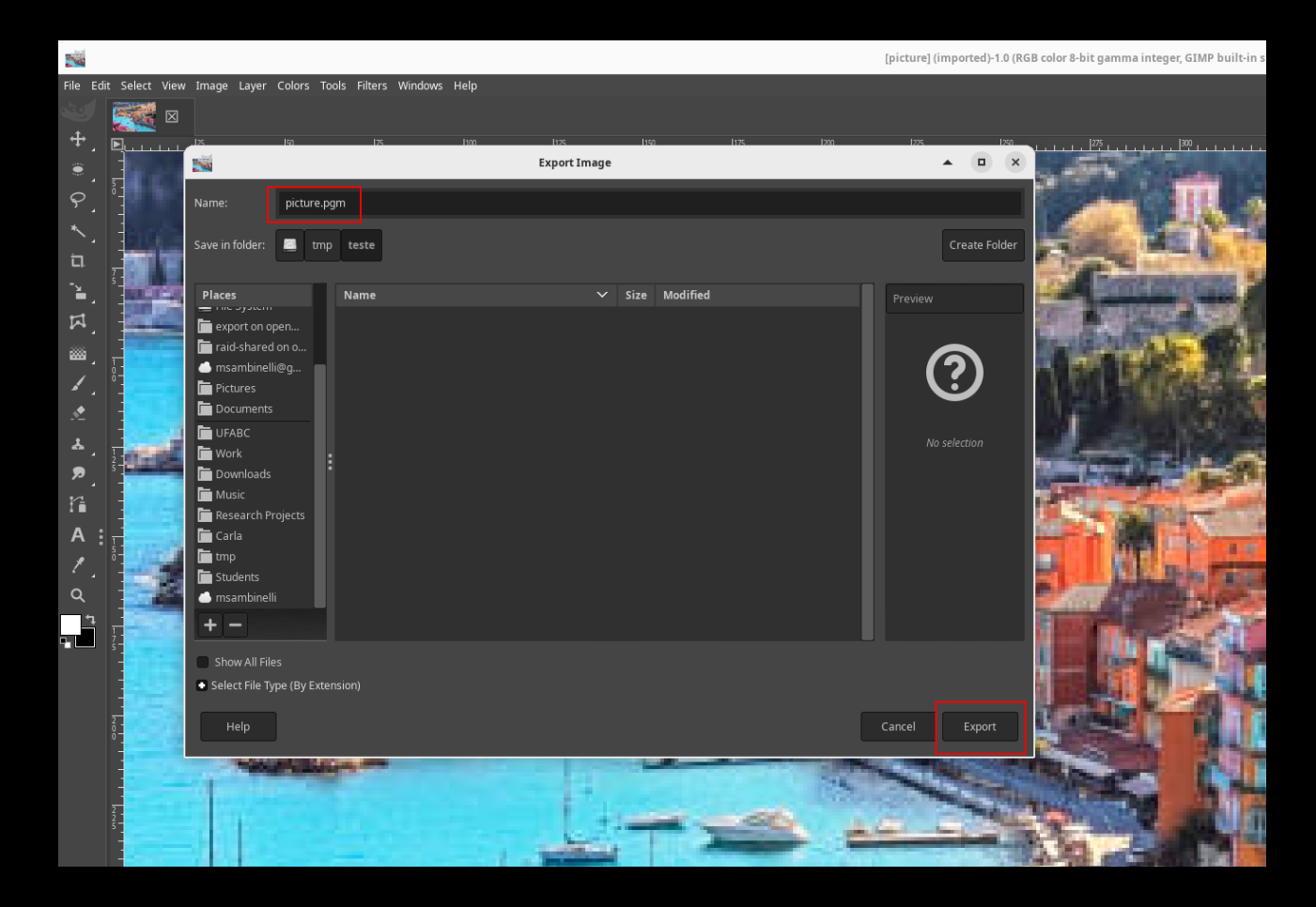

Para processar uma imagem no formato pgm, lemos o arquivo texto (ou binário) que contém os valores dos pixels e carregamos esses valores em uma matriz. Assim, o processamento de uma imagem nada mais é que o processamento de uma matriz. Neste exercício, você irá ser capaz de aprender a fazer um filtro de borrão e um de detecção de borda. Assim, você será capaz de criar as seguintes imagens:

## http://professor.ufabc.edu.br/~m.sambinelli/courses/2023Q3-PE/static/pictures. zip

Em processamento de imagens e visão computacional, um *kernel* refere-se a uma matriz (também [conhecida como máscara ou filtro\) que é usada para realizar operações como convolução em uma](http://professor.ufabc.edu.br/~m.sambinelli/courses/2023Q3-PE/static/pictures.zip) [imag](http://professor.ufabc.edu.br/~m.sambinelli/courses/2023Q3-PE/static/pictures.zip)em. A convolução é uma técnica matemática que combina duas funções para produzir uma terceira, representando a maneira como uma função modifica a forma de outra.

Na aplicação específica de processamento de imagem, a convolução com um *kernel* é um processo fundamental para diversas operações, como filtragem, detecção de bordas e realce de características. Aqui está uma explicação básica da convolução de matriz:

## (a) **Kernel:**

- Um *kernel* é uma matriz bidimensional de valores que é aplicada a uma matriz de pixels da imagem.
- Os valores no *kernel* determinam como a vizinhança de um pixel na imagem afeta o resultado da convolução.
- Exemplos de *kernels* incluem o *kernel* de identidade, o *kernel* de desfoque, o *kernel* de detecção de bordas, entre outros.

## (b) **Convolução:**

• O processo de convolução envolve deslizar o *kernel* sobre a matriz de pixels da imagem, multiplicando os elementos do *kernel* pelos elementos correspondentes na vizinhança do pixel e somando os resultados.

- O resultado da soma é atribuído ao pixel central na nova imagem, criando uma nova matriz chamada de imagem convoluída.
- Este processo é repetido para cada pixel na imagem original.

A fórmula matemática para a convolução de matriz (denotada por *I* para a imagem e *K* para o *kernel*) em um ponto específico (*i, j*) é dada por:

$$
(I * K)[i, j] = \sum_{m} \sum_{n} I[i - m][j - n] \cdot K[m, n]
$$

Essa operação é central para muitas técnicas de processamento de imagem, como detecção de bordas, suavização, realce e outros filtros. *Kernels* diferentes produzem efeitos diferentes, permitindo a aplicação de várias transformações à imagem original.

O kernel para borrão é dado pela matriz

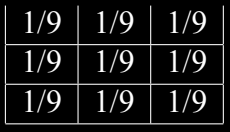

e o kernel para detecção de borda é dado pela matriz:

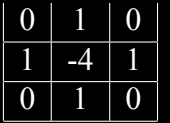

Você deve implementar o programa meuphotoshop que recebe três parâmetros:

- uma palavra que pode ser "borrao"ou "borda".
- um arquivo contendo uma figura pgm
- um arquivo que será gravado uma nova figura pgm

O seu programa deve ler a primeira figura fornecida e aplica o filtro especificado no primeiro parâmetro a figura e gravar o resultado no terceiro argumento.